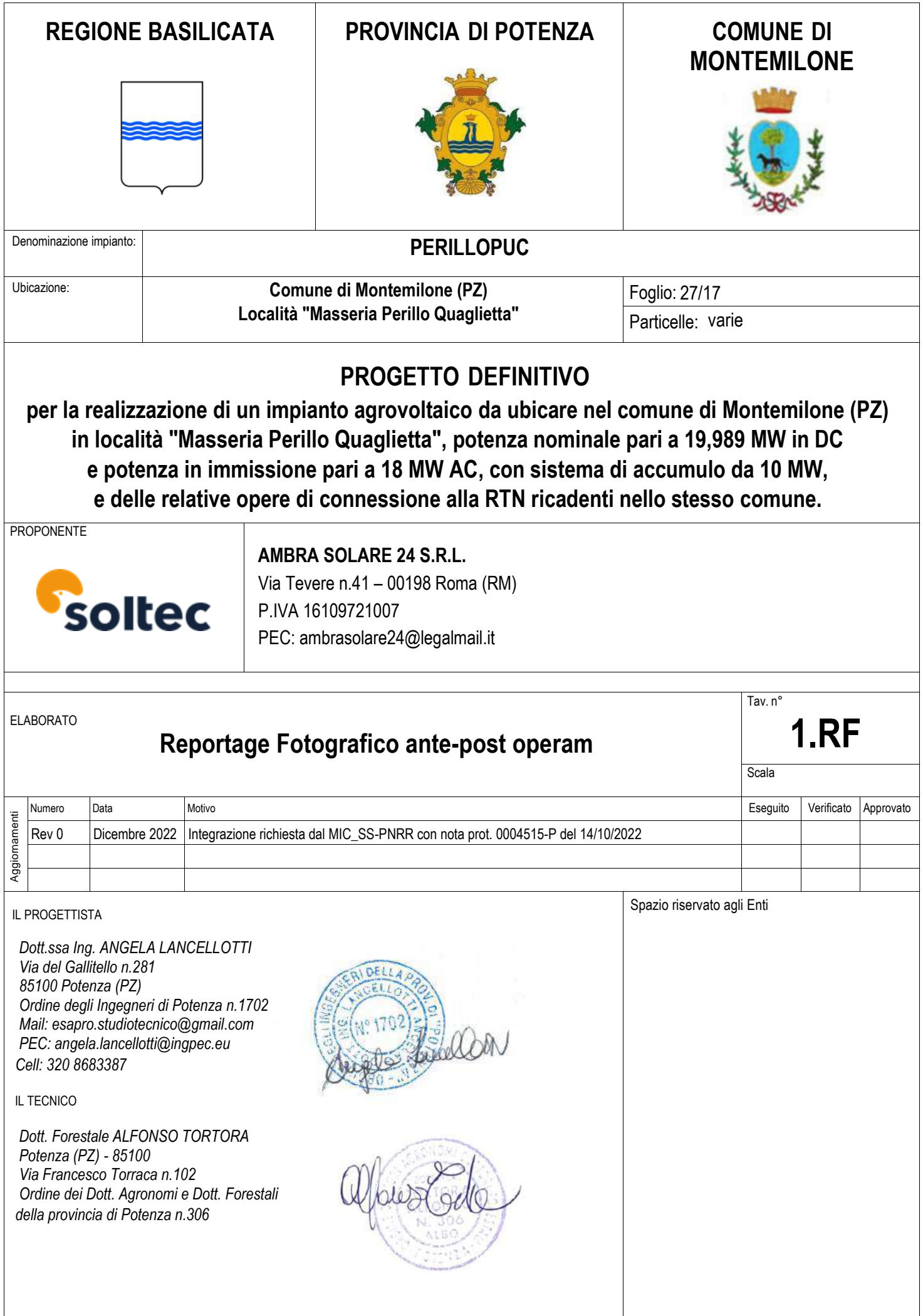

## INTEGRAZIONE DEI FOTOINSERIMENTI

Nel seguente documento viene riportata la documentazione richiesta dal MIC con protocollo n. 0004515-P del 14/10/2022 relativa all'integrazione dei fotoinserimenti riportati nell'elaborato "A\_13b\_Studio di Impatto Ambientale" riguardante il progetto di un nuovo impianto agrivoltaico denominato "Perillopuc", della potenza nominale pari a 19,98 MW e relative opere di connessione alla rete, ubicato nel comune di Montemilone (PZ), in località Masseria Perillo Quaglietta, con sistema di accumulo da 10 MW.

## Scelta dei punti di presa fotografici

L'individuazione e la scelta dei punti di presa si è articolata in base a quanto previsto dal D. Lgs. 22/01/2004 n. 42 art.146, comma 2 "Codice dei Beni Culturali e del Paesaggio". I punti di osservazione e di rappresentazione fotografica dello stato attuale dell'area d'intervento e del rispettivo contesto paesaggistico, sono stati individuati e ripresi da luoghi di normale accessibilità e da percorsi panoramici, dai quali è possibile cogliere con completezza le fisionomie fondamentali del territorio. Inoltre, tali punti, sono stati presi tenendo conto soprattutto della vincolistica presente nell'area come quella Paesaggistica, tra cui fiumi, torrenti e corsi d'acqua (art. 142 let. c) foreste e boschi (art. 142 let. g) laghi ed invasi artificiali (art. 142 let. b) oppure beni d'interesse archeologico (art. 10), tratturi (art. 10) e beni monumentali (art. 10).

In base a quanto sopra documentato, ovvero in base all'intervisibilità potenziale, luoghi di normale accessibilità e percorsi panoramici, nonché la vincolistica, sono stati individuati i punti di presa fotografici dai quali si è poi proceduto ad eseguire le simulazioni post operam attraverso lo strumento del rendering fotografico anche definito foto inserimento.

## Documentazione fotografica e simulazione intervento

Uno dei primi documenti che vengono realizzati per documentare lo stato dei luoghi e avere una traccia dello stato di fatto è il report fotografico. Tale documentazione risulta essere la forma in assoluto la più oggettiva possibile dato che si tratta di una mera riproduzione di quello che esiste nel contesto in cui è inserito. Questa caratteristica delle fotografie ha indotto il legislatore ad utilizzare tale documento anche per creare virtualmente lo stato post operam, cercando in tal modo di minimizzare la soggettività degli operatori. Nello specifico, ottenuta l'intervisibilità, ovvero le aree dalle quali è possibile vedere l'impianto in progetto, il passo successivo è quello di individuare i punti dai quali scattare le foto per eseguire le foto inserimenti come da indicazioni contenute nell'allegato 4 del DM del 10/08/2010.

Infatti, nel Decreto Ministeriale viene detto che la simulazione delle modifiche proposte, deve essere eseguita attraverso lo strumento del rendering fotografico che illustri la situazione post operam. Il rendering deve avere, almeno, i seguenti requisiti:

- essere realizzato su immagini reali ad alta definizione;
- essere realizzato in riferimento a punti di vista significativi;
- essere realizzato su immagini realizzate in piena visibilità (assenza di nuvole, nebbia, ecc.);
- essere realizzato in riferimento a tutti i beni immobili sottoposti alla disciplina del D. Lgs. n.42/2004 per gli effetti di dichiarazione di notevole interesse e notevole interesse pubblico.

Dalla combinazione dei beni vincolati nell'area di analisi e delle aree in cui risulta presente intervisibilità si procede a scegliere i punti di presa fotografica in modo da ottemperare a quanto richiesto dal decreto. Gli elaborati appena descritti, prodotti con vari gradi di dettaglio, sono stati utilizzati in campo per potersi muovere agevolmente e avere riferimenti sicuri e precisi ed essere certi di individuare correttamente i punti dai quali scattare le foto, che successivamente verranno elaborate per produrre le simulazioni o foto inserimenti o, come definiti dal decreto ministeriale, rendering fotografici. Dalle foto ottenute, scattate dai punti sopra indicati, si è proceduto a predisporre i rendering fotografici con inserito, nel contesto territoriale rappresentato nella foto, l'impianto in progetto, in modo da simulare quello che un ipotetico osservatore vedrebbe se l'impianto fotovoltaico venisse realizzato. Ovviamente, nonostante i punti scelti tengono conto delle aree in cui vi sia intervisibilità diretta, trattandosi di intervisibilità potenziale, all'atto pratico, in talune zone, l'intervisibilità fra punto di presa e impianto non esiste, vuoi per ostacoli, piccole ondulazioni del terreno, formazioni arboree, ecc.

Di seguito sono riportati gli 11 punti di presa fotografici inizialmente analizzati e presenti nella relazione "A\_13b\_Studio di Impatto Ambientale":

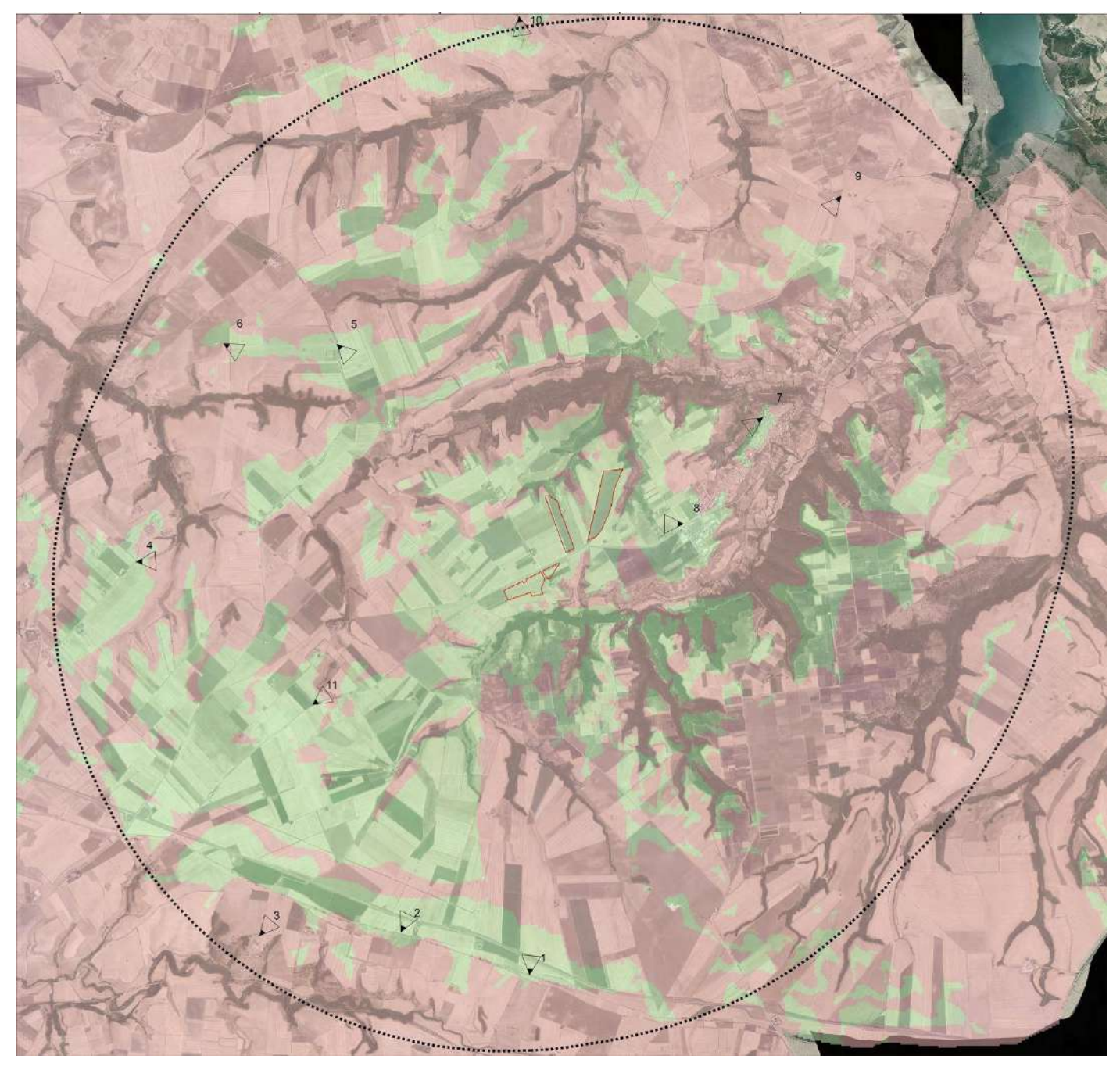

*Figura 1 - Punti di presa fotografici presenti nell'elaborato "A\_13b\_Studio di Impatto Ambientale"*

In funzione del criterio di scelta dei punti di presa fotografici di cui sopra e seguendo le richieste del Ministero della Cultura, sono stati individuati 13 nuovi punti di presa fotografici che integrano quelli già esistenti. Quindi si rappresentano nella figura seguente:

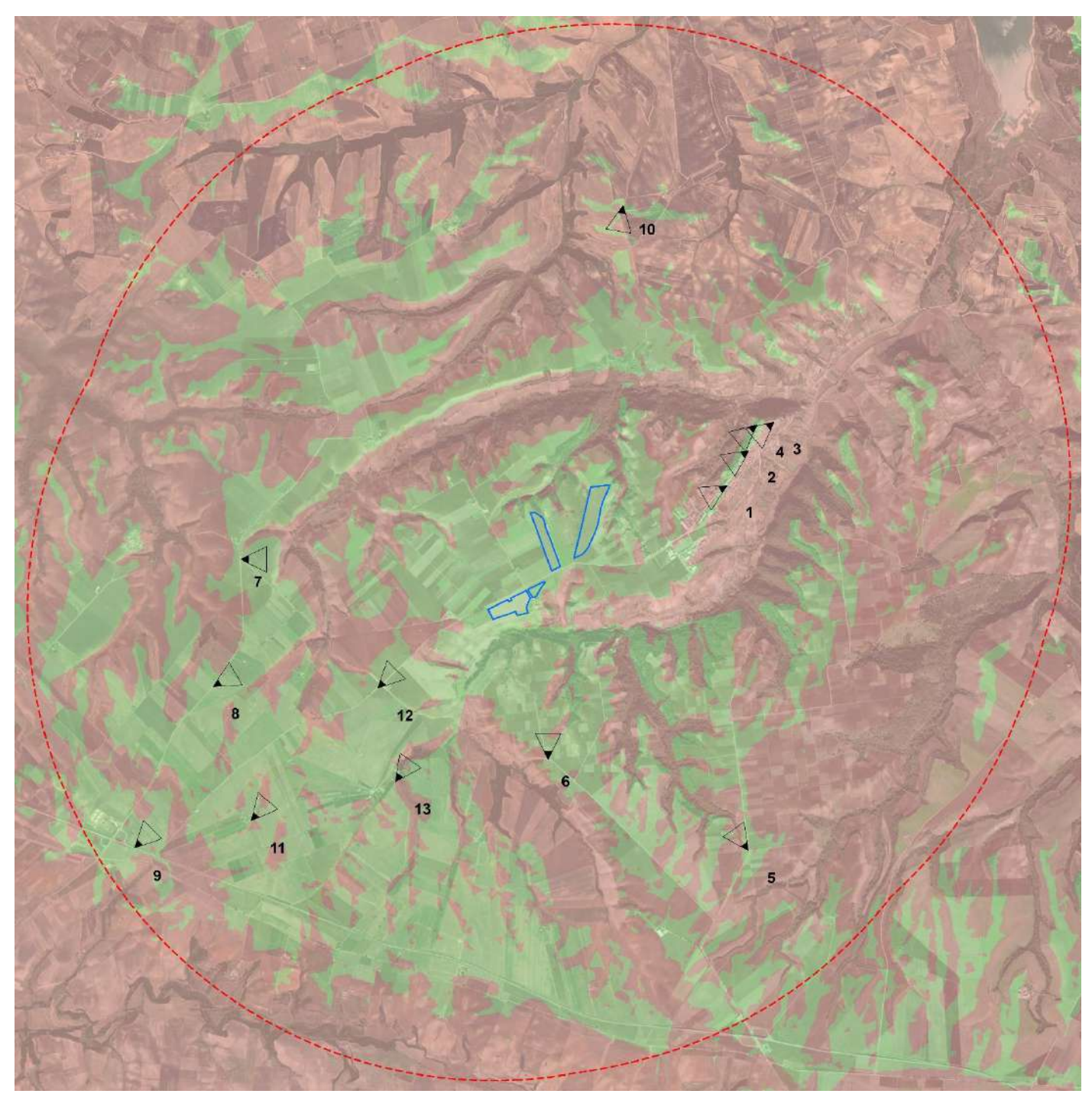

*Figura 2 - Stralcio carta Punti di Presa fotografici integrativi nell'area di studio (5000 m)*

Nella successiva tabella sono riportate le coordinate dei 13 punti di presa fotografici riferiti nel sistema di riferimento WGS84 definiti in Gradi Decimali:

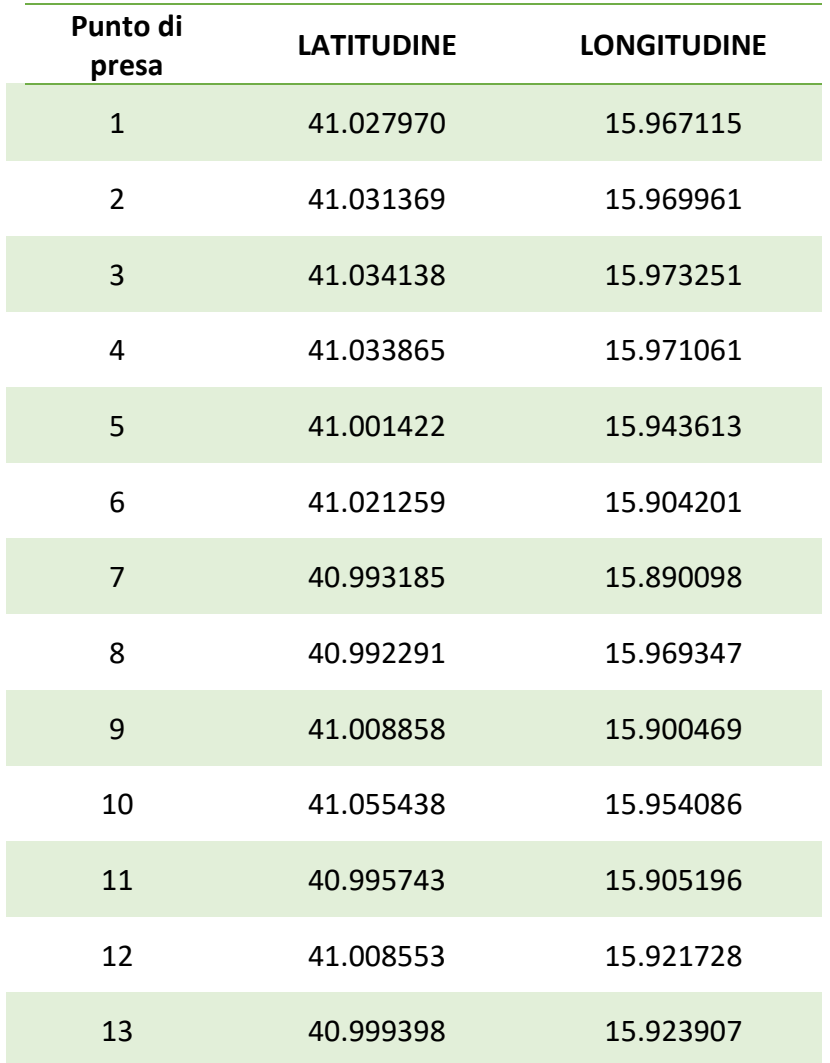

*Tabella 1 - Coordinate dei punti di presa fotografici in Gradi Decimali WGS84*

Nella figura seguente si riporta lo stralcio della carta contenente i punti di presa fotografici precedenti (in nero) ed i punti di presa fotografici integrativi (in viola):

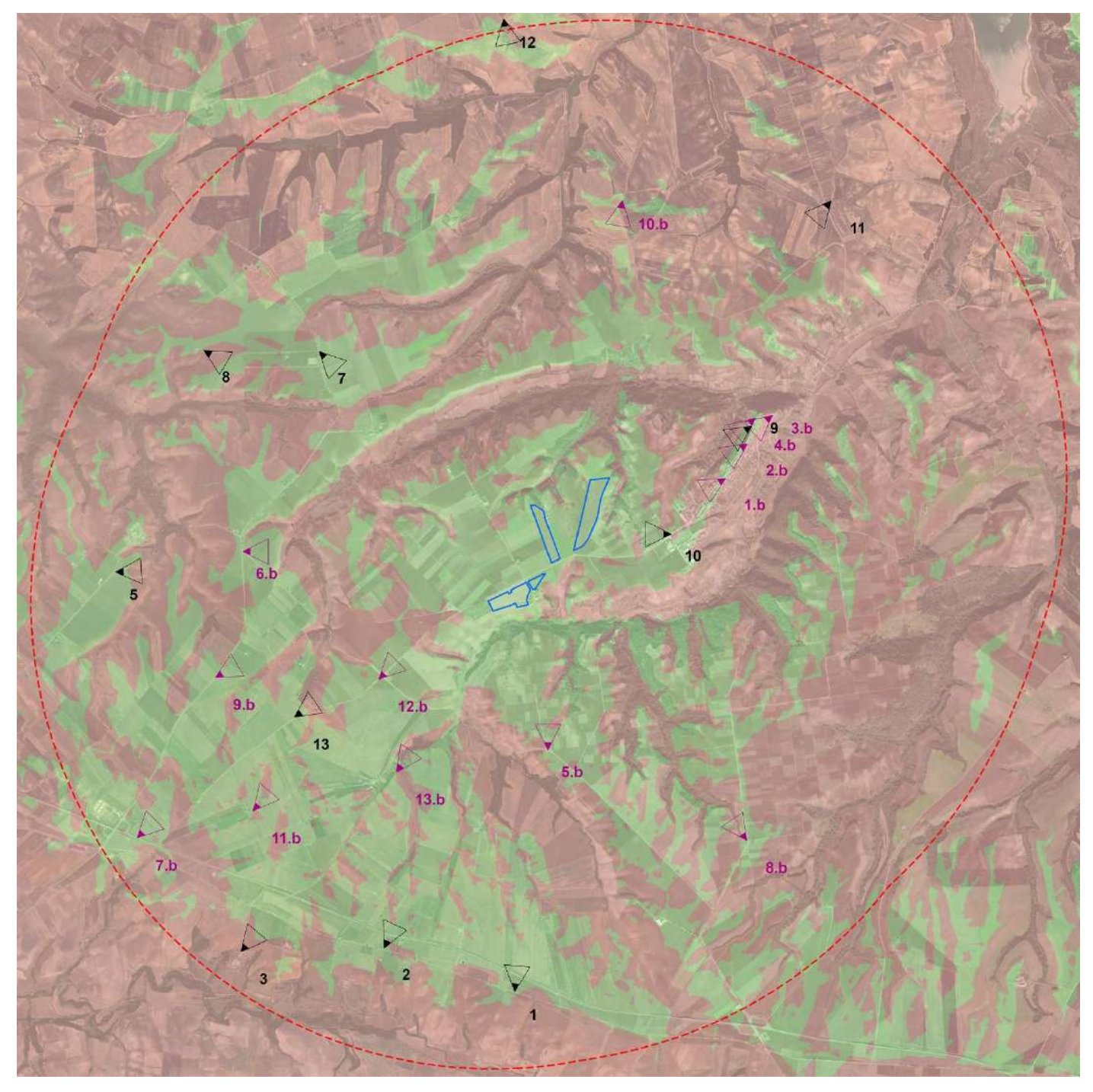

*Figura 3 - Stralcio carta punti di presa fotografici precedenti ed integrativi*

Inoltre si rappresenta lo stralcio della carta in cui sono individuati gli impianti agrivoltaici in corso di autorizzazione:

- ID\_VIP 7730 Ambra Solare 28 S.r.l.
- ID\_VIP 7740 Ambra Solare 35 S.r.l.
- ID VIP 7741 Ambra Solare 29 S.r.l.

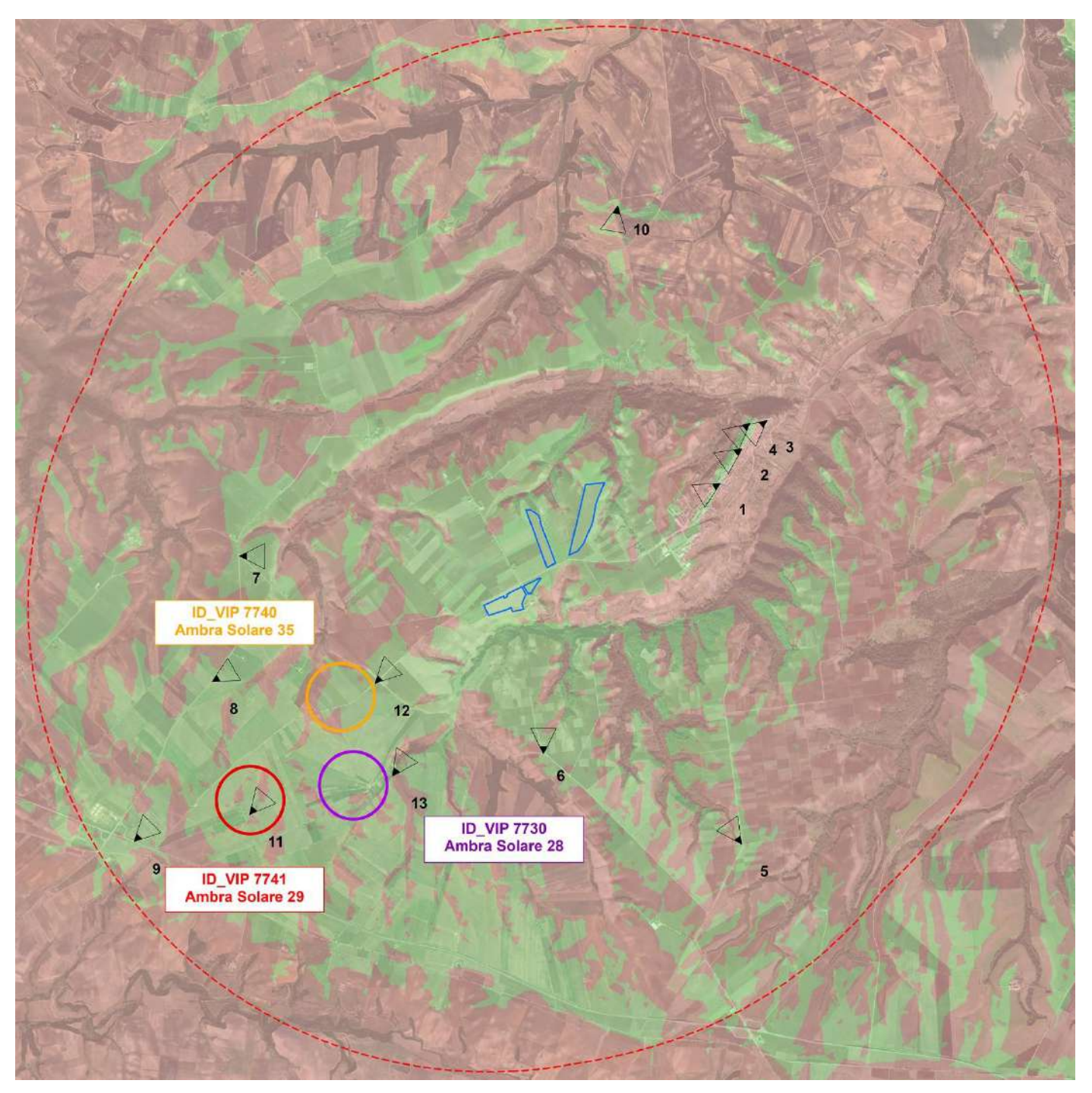

*Figura 4 - Stralcio carta degli impianti in corso di autorizzazione*

Di seguito sono riportate le fotosimulazioni ante e post operam, con relativa sezione morfologica del terreno:

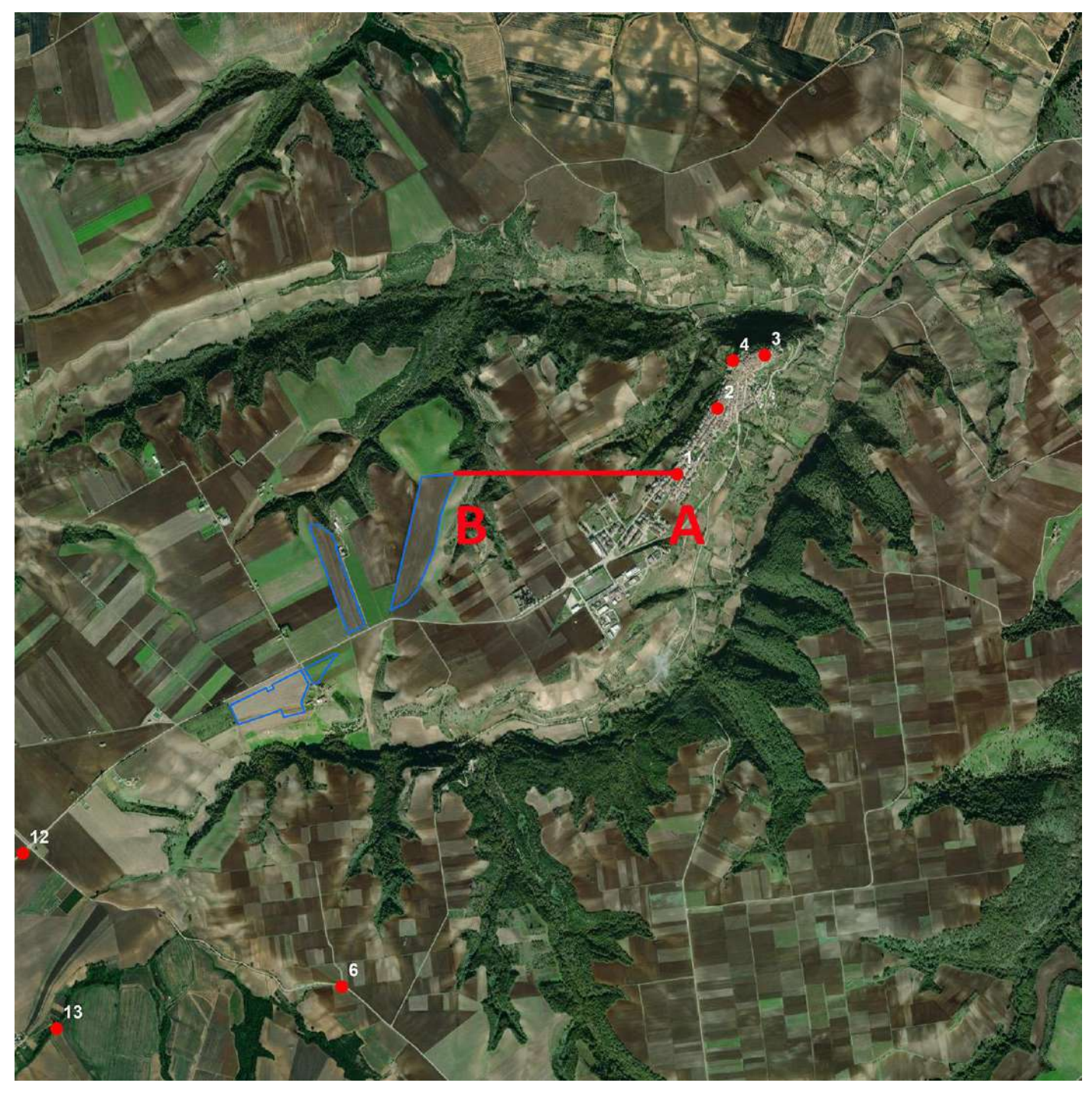

*Figura 5 - Stralcio Punto di Presa 1*

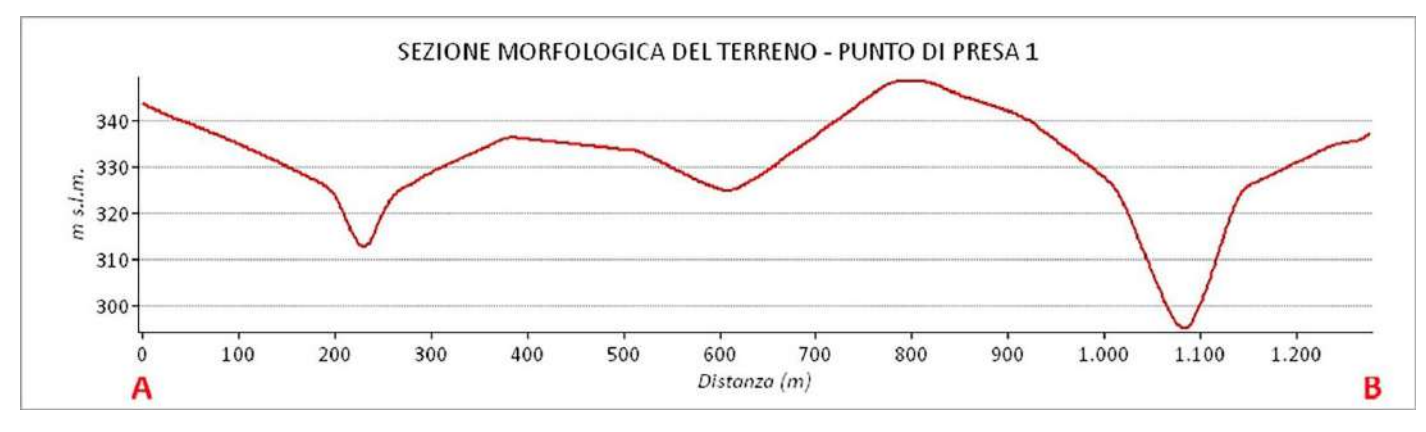

*Figura 6 - Sezione morfologica del terreno del punto di presa 1*

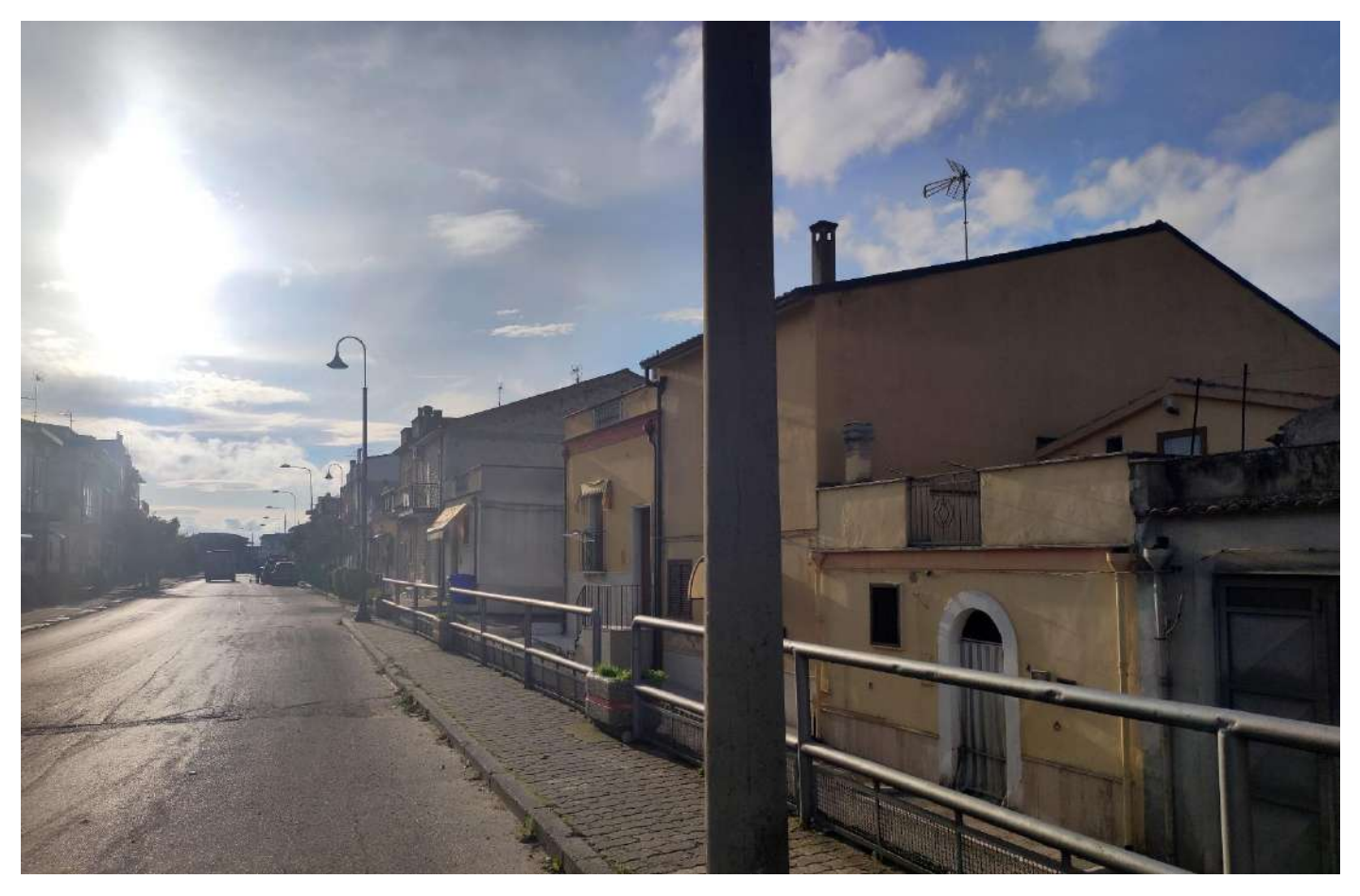

*Figura 7 - Punto di Presa 1 - Stato di Fatto*

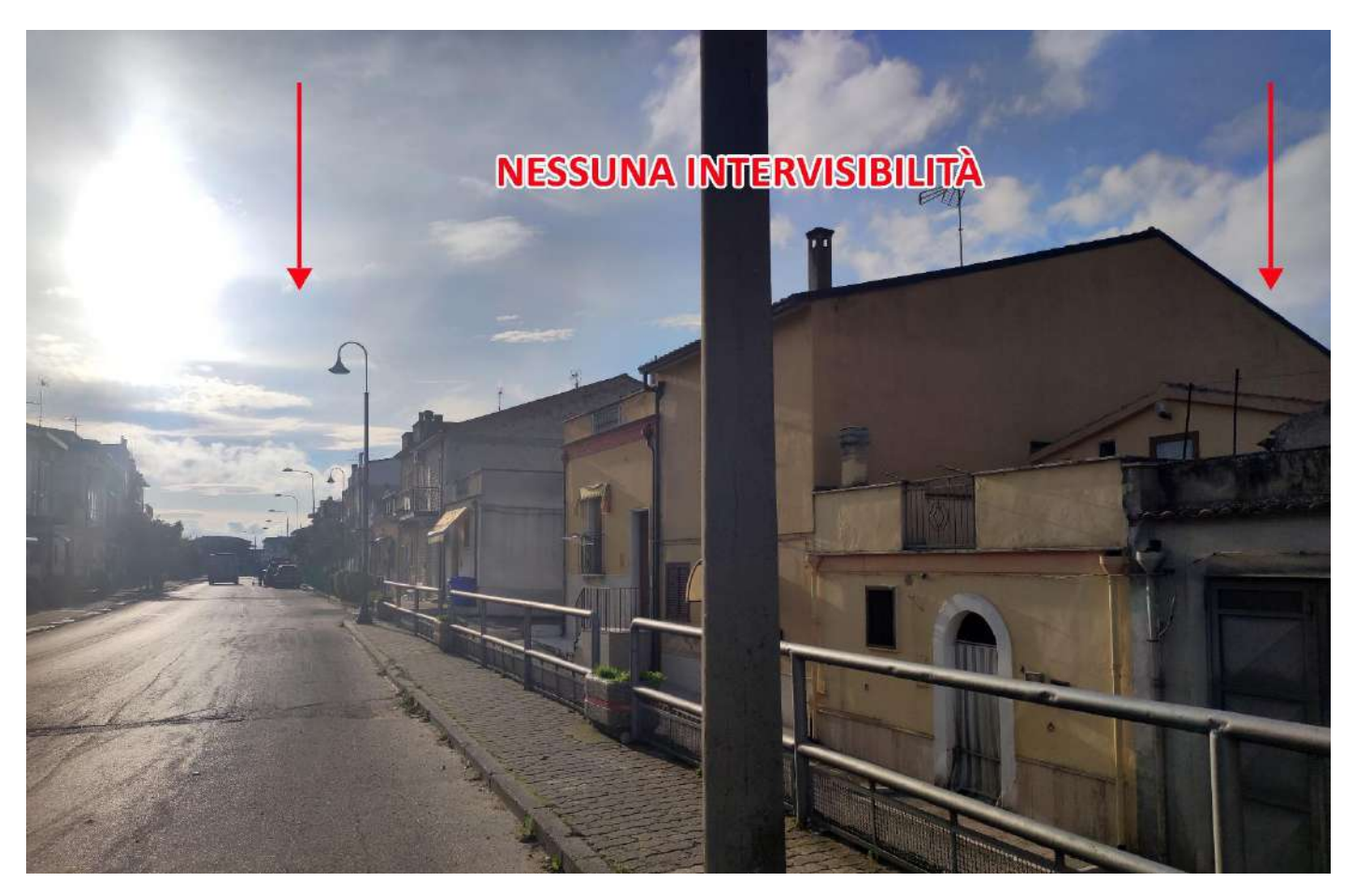

*Figura 8 - Punto di Presa 1 - Stato di Progetto*

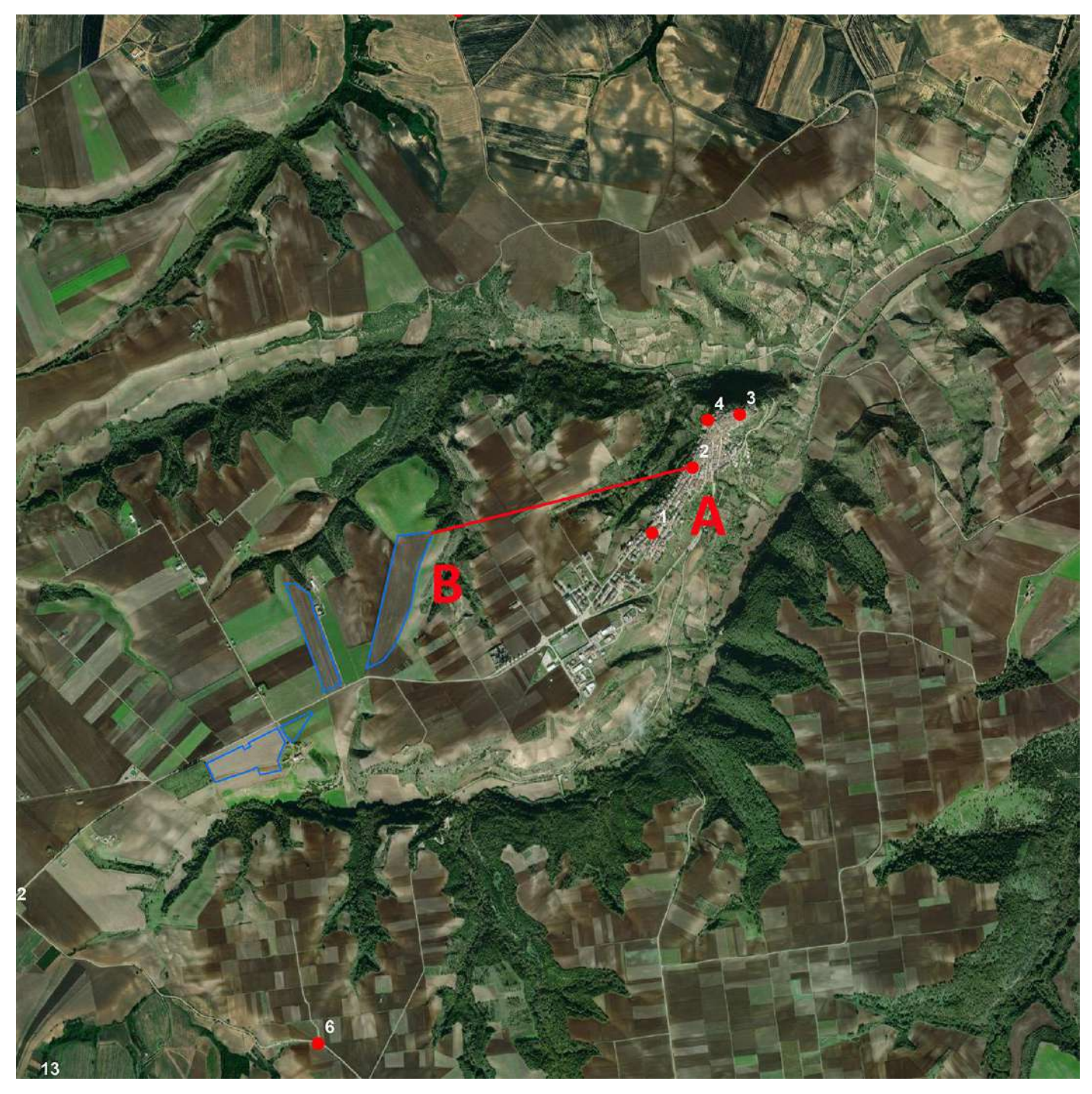

*Figura 9 - Stralcio Punto di Presa 2*

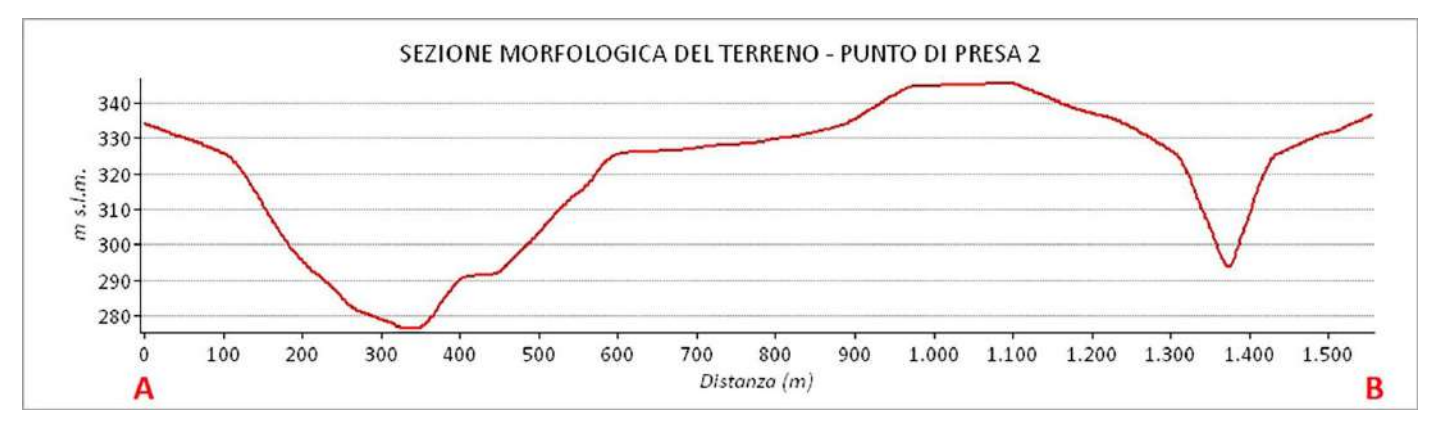

*Figura 10 - Sezione morfologica del terreno del punto di presa 2*

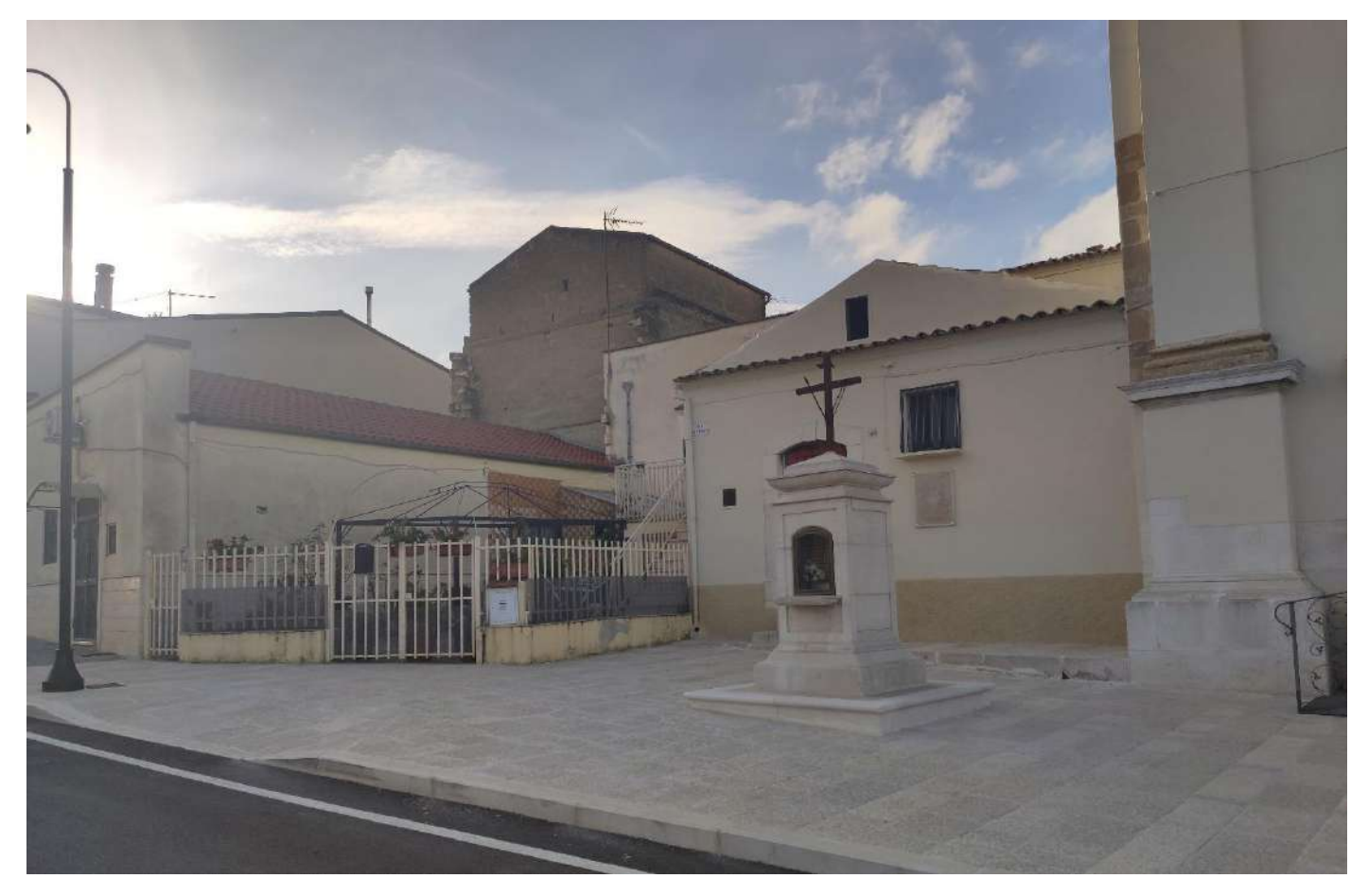

*Figura 11 - Punto di Presa 2 - Stato di Fatto*

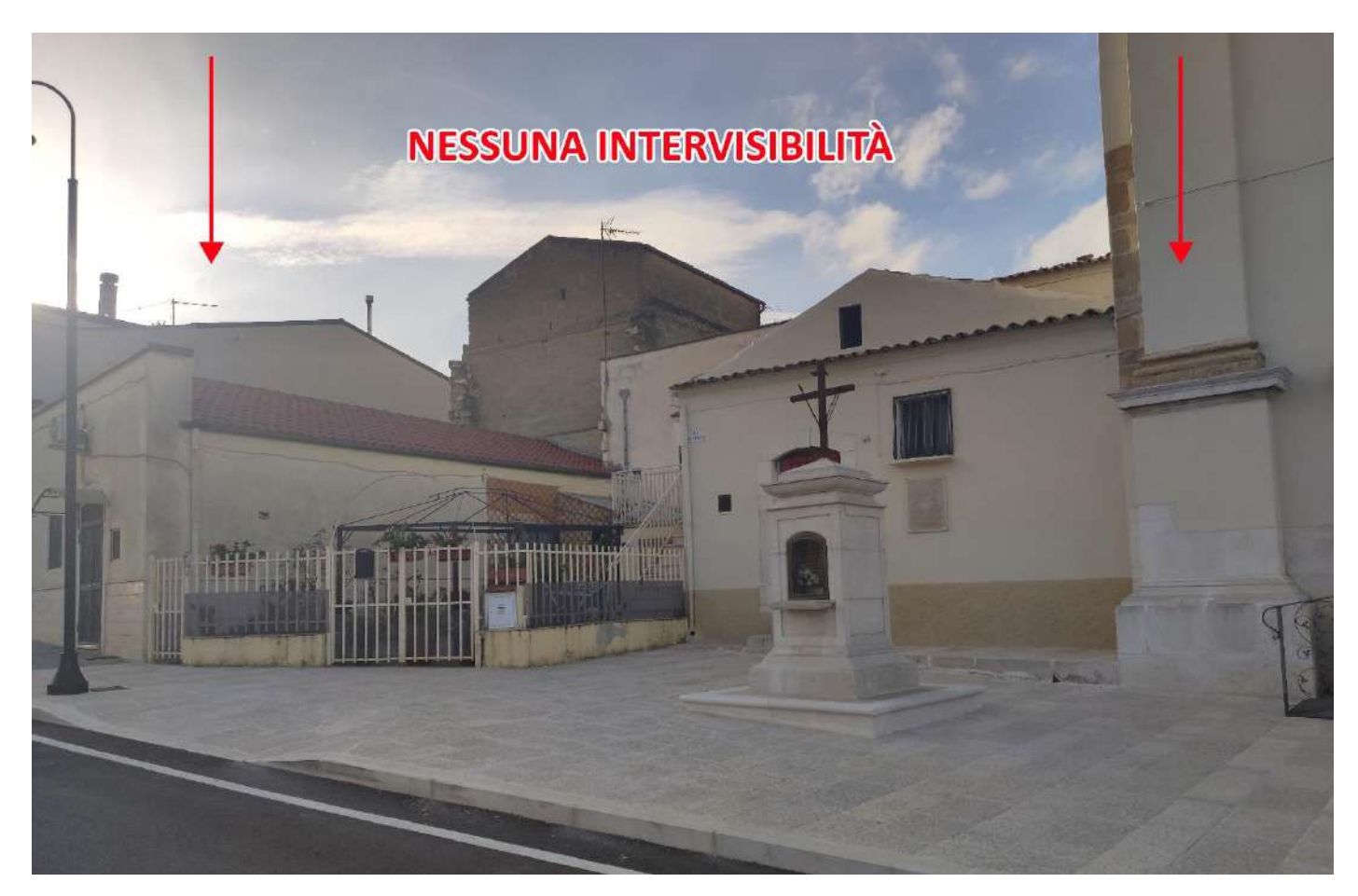

*Figura 12 - Punto di Presa 2 - Stato di Progetto*

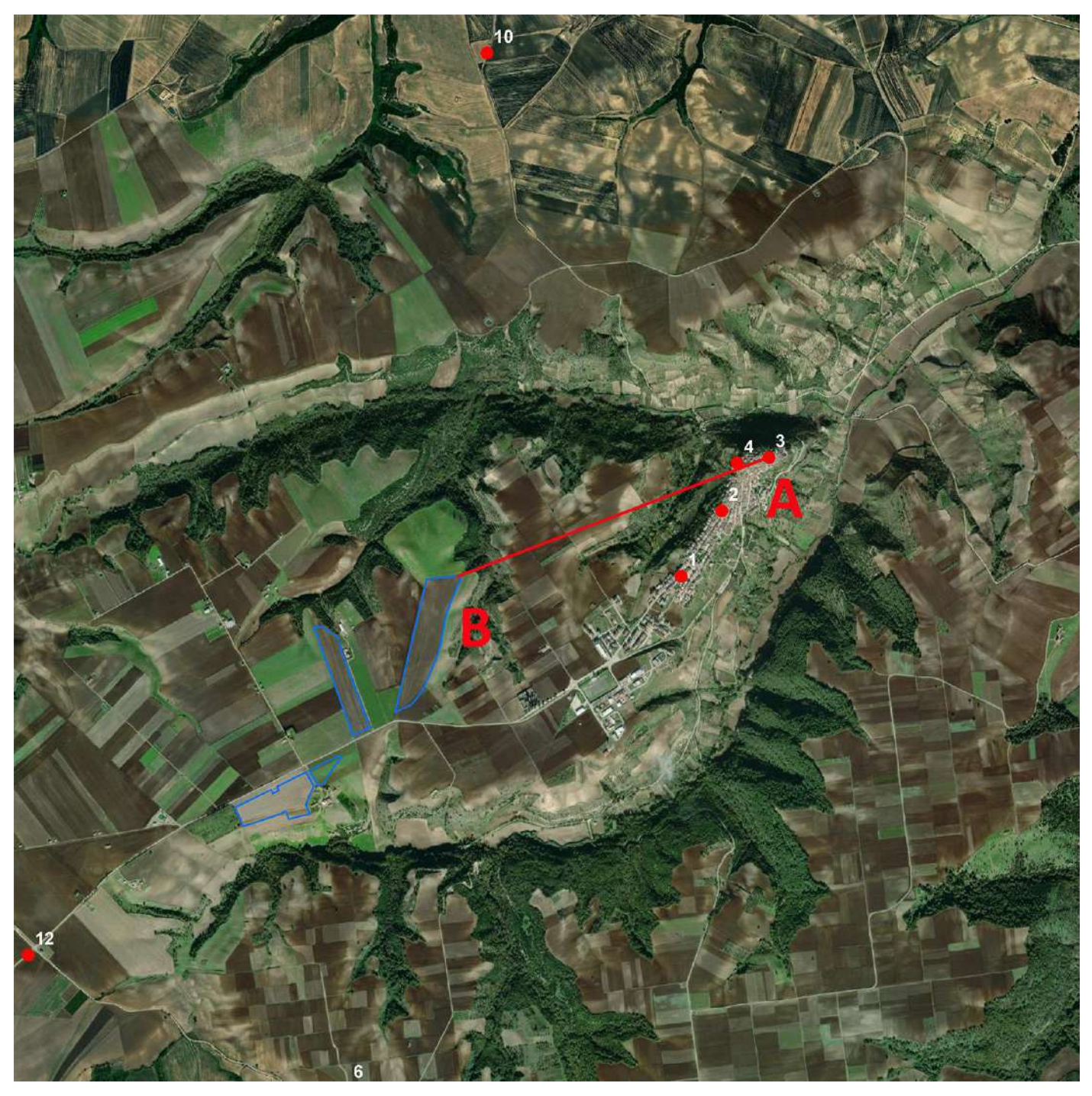

*Figura 13 - Stralcio Punto di Presa 3*

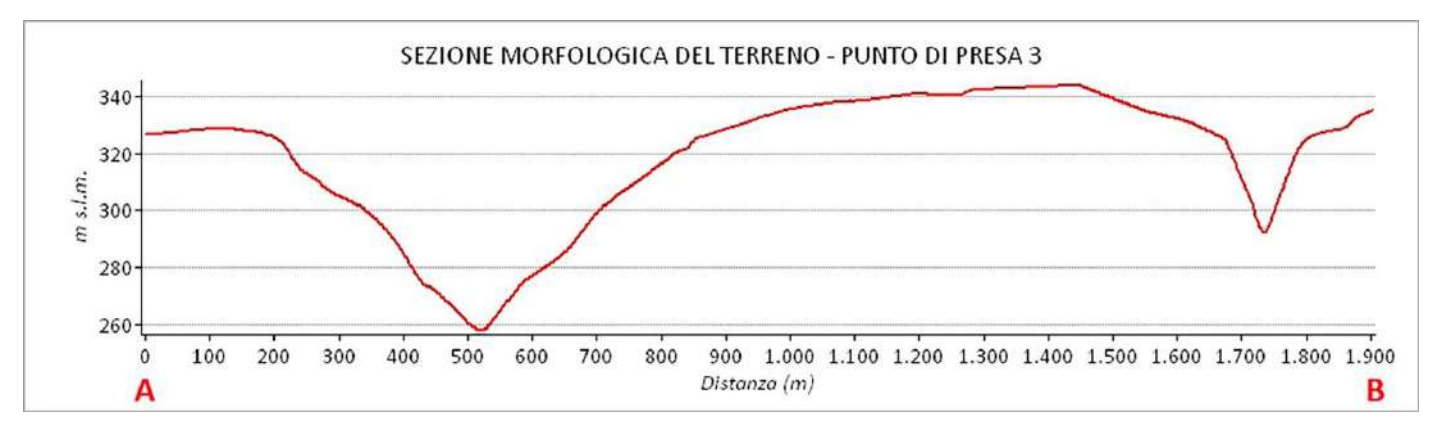

*Figura 14 - Sezione morfologica del terreno del punto di presa 3*

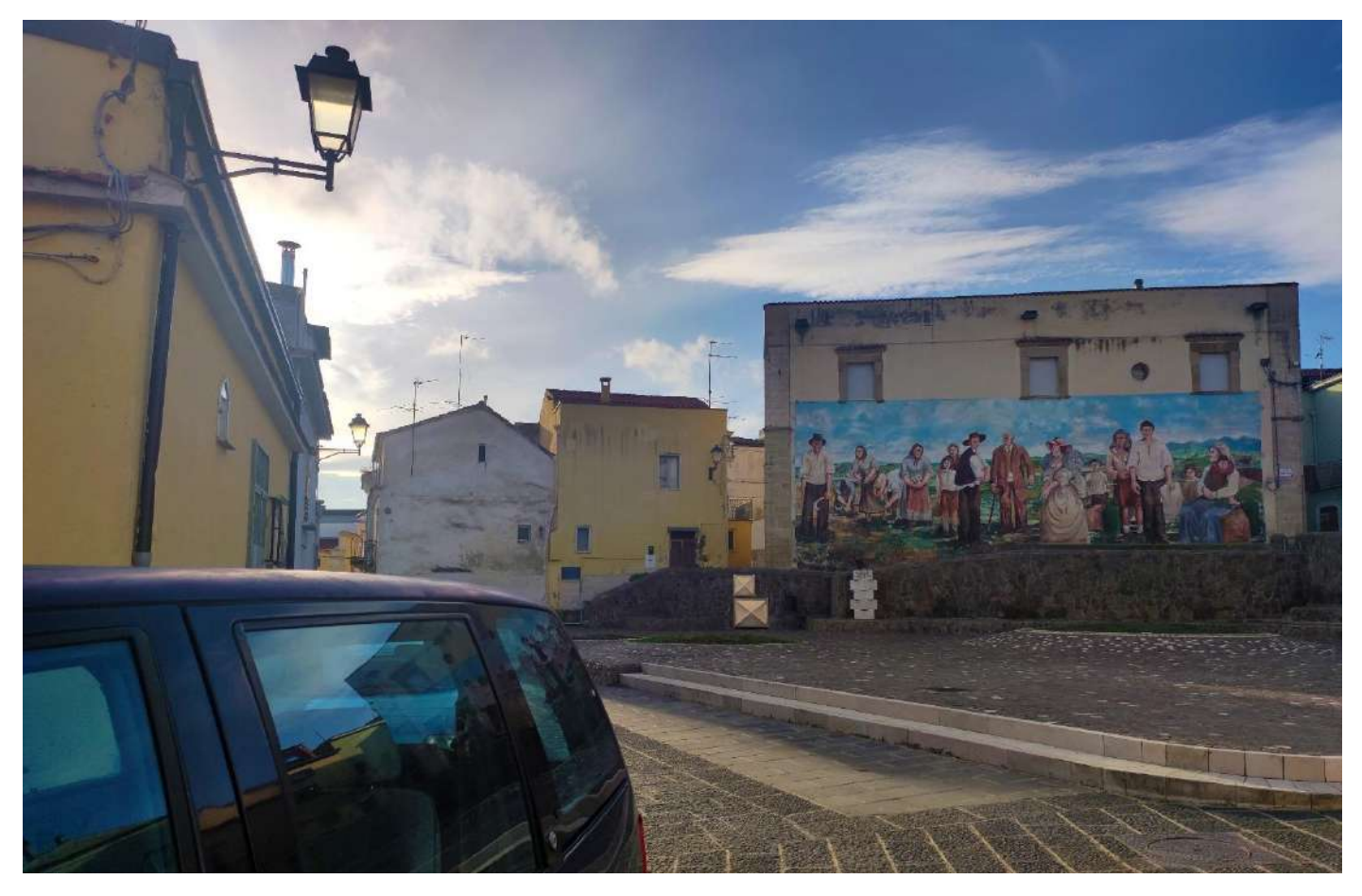

*Figura 15 - Punto di Presa 3 - Stato di Fatto*

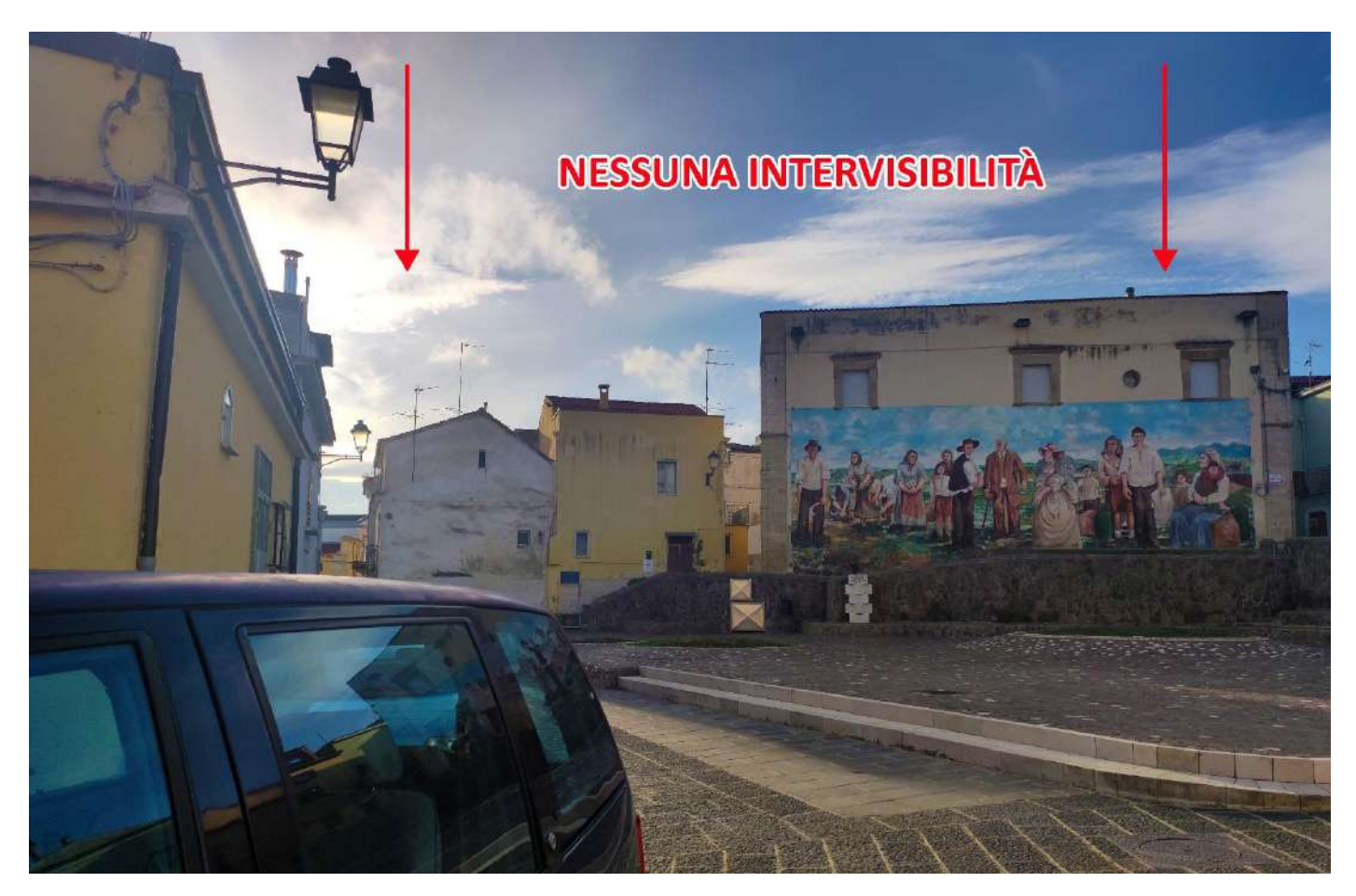

*Figura 16 - Punto di Presa 3 - Stato di Progetto*

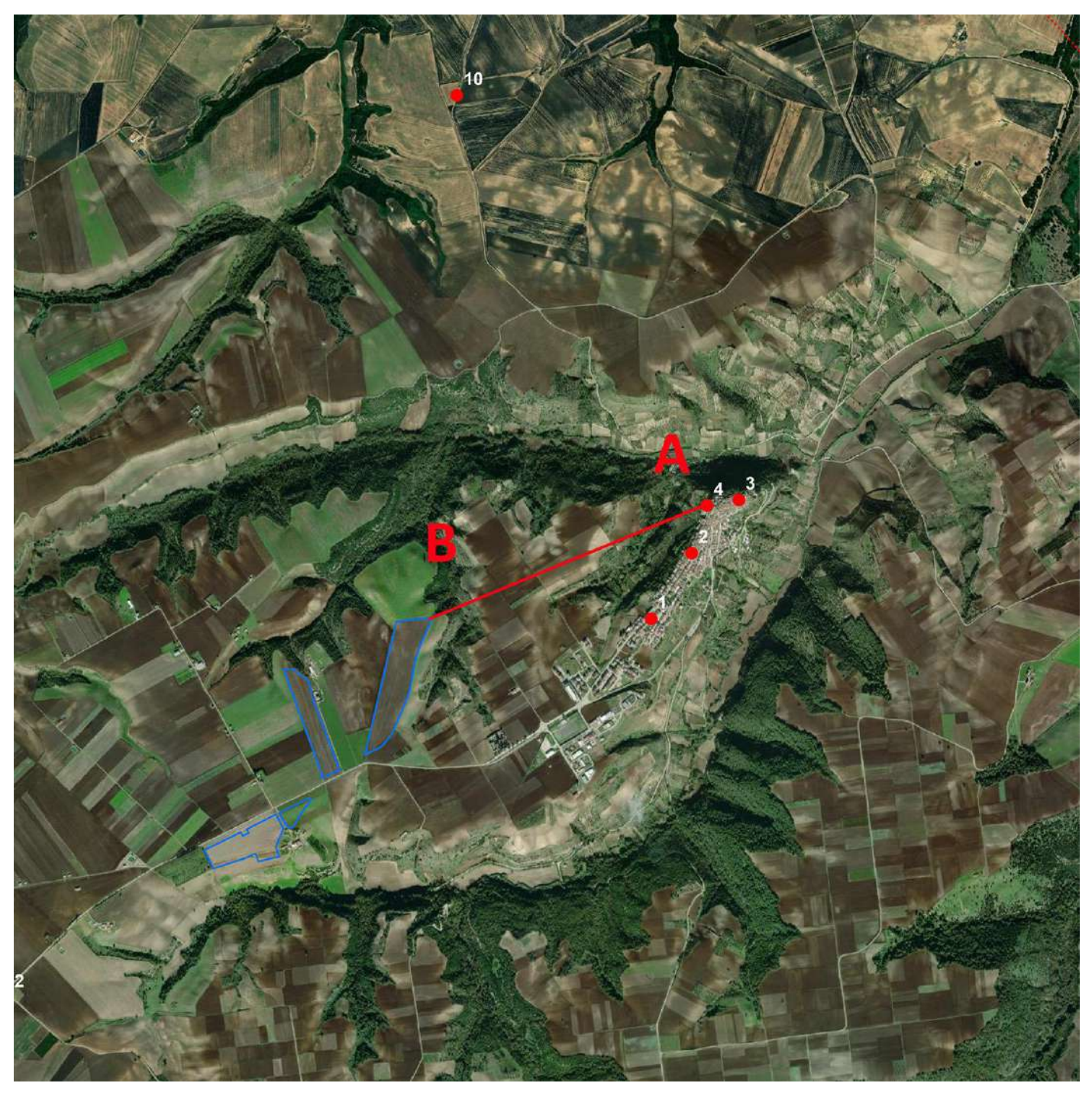

*Figura 17 - Stralcio Punto di Presa 4*

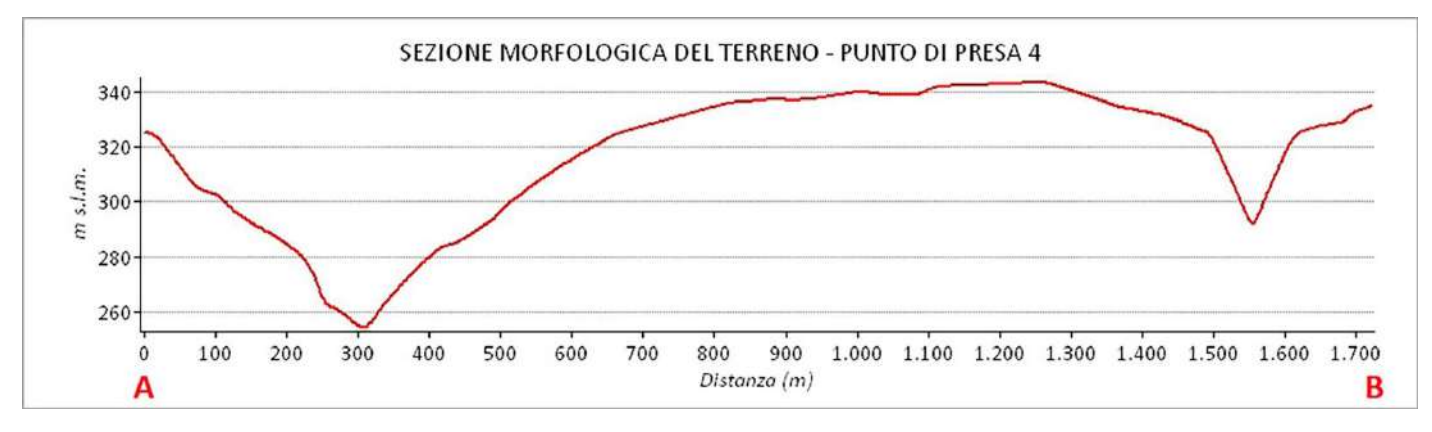

*Figura 18 - Sezione morfologica del terreno del punto di presa 4*

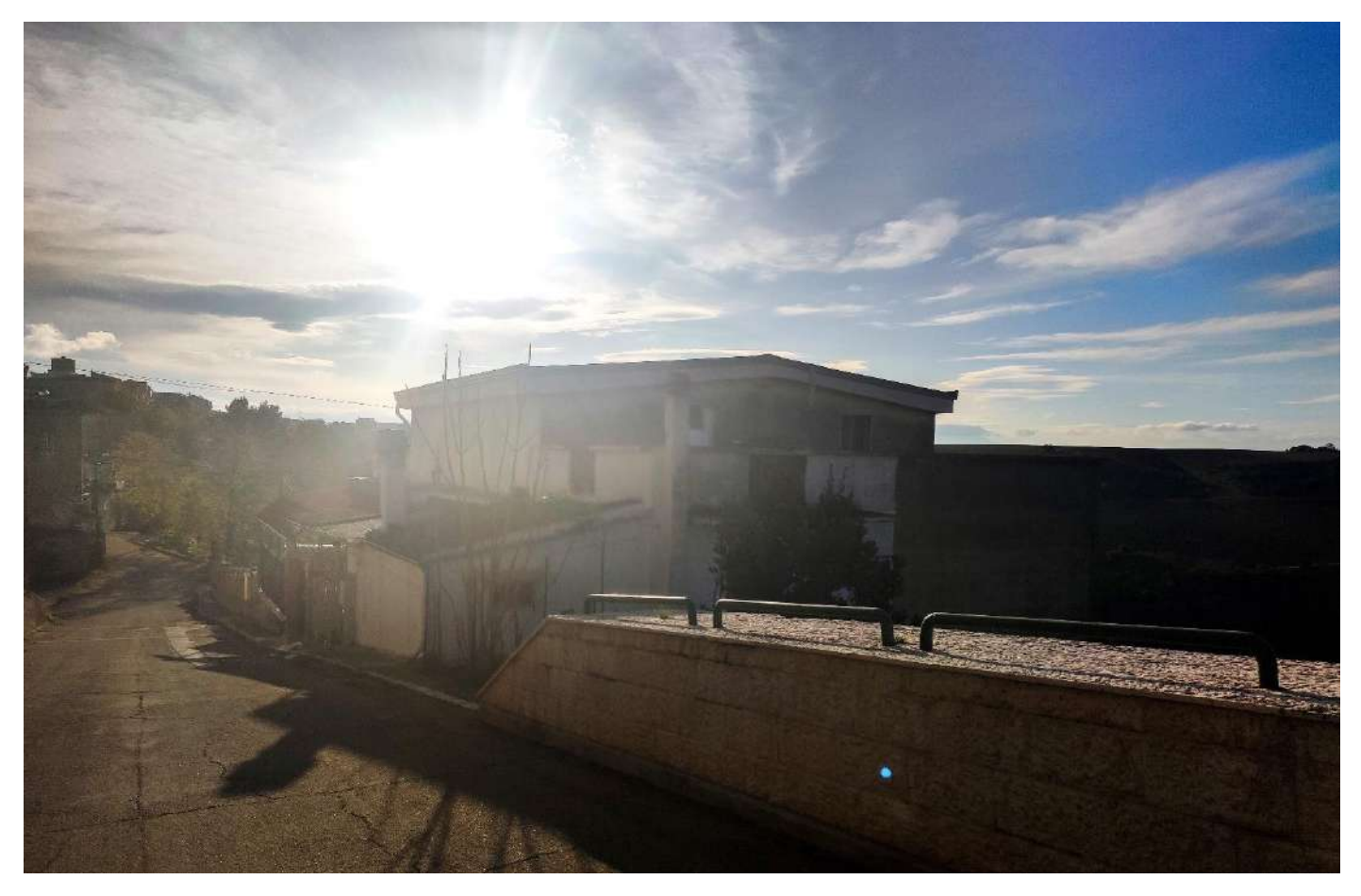

*Figura 19 - Punto di Presa 4 - Stato di Fatto*

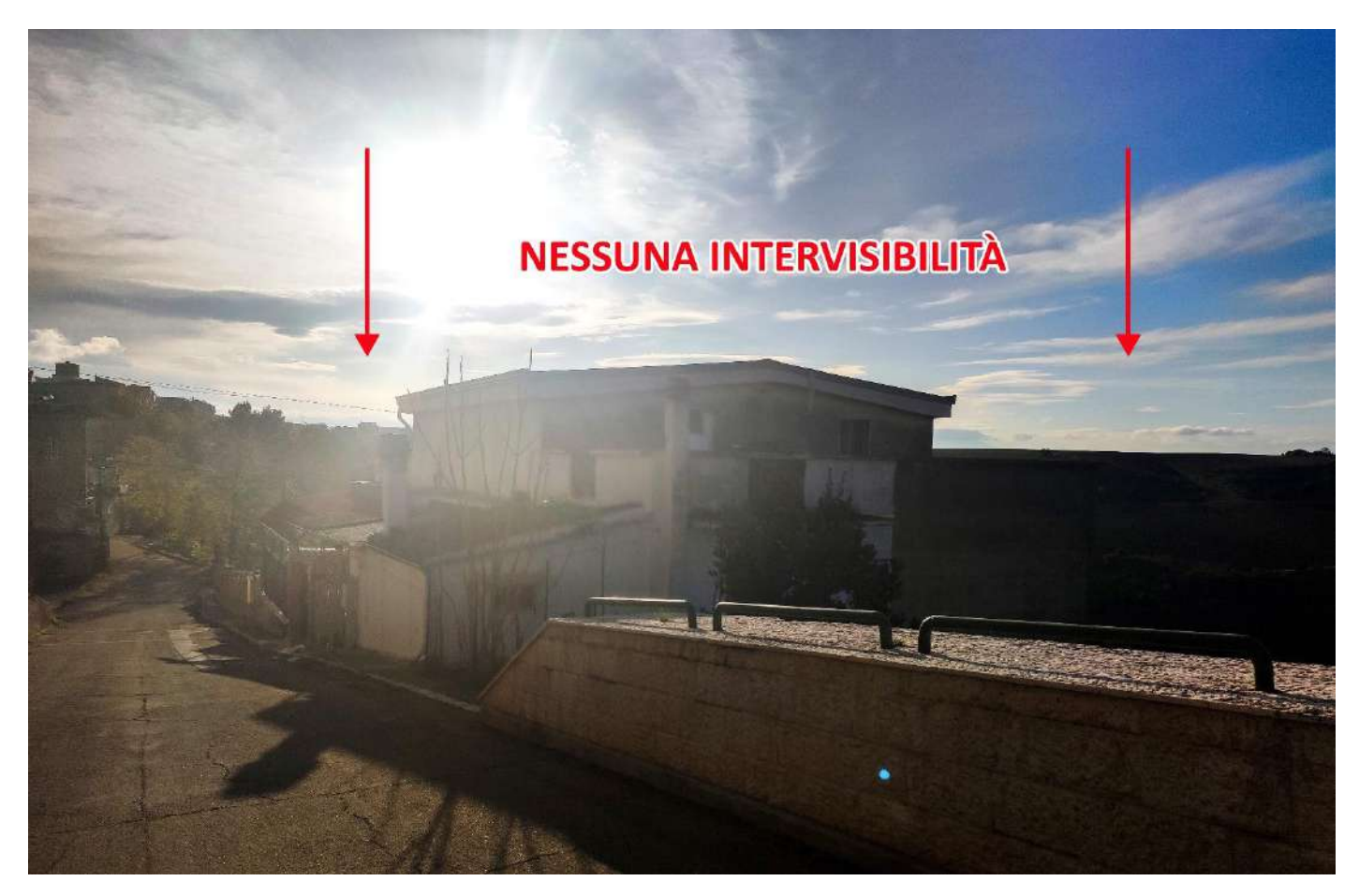

*Figura 20 - Punto di Presa 4 - Stato di Progetto*

![](_page_16_Picture_0.jpeg)

*Figura 21 - Stralcio Punto di Presa 5*

![](_page_16_Figure_2.jpeg)

*Figura 22 - Sezione morfologica del terreno del punto di presa 5*

![](_page_17_Picture_0.jpeg)

*Figura 23 - Punto di Presa 5 - Stato di Fatto*

![](_page_17_Picture_2.jpeg)

*Figura 24 - Punto di Presa 5 - Stato di Progetto*

![](_page_18_Picture_0.jpeg)

*Figura 25 - Stralcio Punto di Presa 6*

![](_page_18_Figure_2.jpeg)

*Figura 26 - Sezione morfologica del terreno del punto di presa 6*

![](_page_19_Picture_0.jpeg)

*Figura 27 - Punto di Presa 6 - Stato di Fatto*

![](_page_19_Picture_2.jpeg)

*Figura 28 - Punto di Presa 6 - Stato di Progetto*

![](_page_20_Picture_0.jpeg)

*Figura 29 - Stralcio Punto di Presa 7*

![](_page_20_Figure_2.jpeg)

*Figura 30 - Sezione morfologica del terreno del punto di presa 7*

![](_page_21_Picture_0.jpeg)

*Figura 31 - Punto di Presa 7 - Stato di Fatto*

![](_page_21_Picture_2.jpeg)

*Figura 32 - Punto di Presa 7 - Stato di Progetto*

![](_page_22_Picture_0.jpeg)

*Figura 33 - Stralcio Punto di Presa 8*

![](_page_22_Figure_2.jpeg)

*Figura 34 - Stralcio Punto di Presa 8*

![](_page_23_Picture_0.jpeg)

*Figura 35 - Punto di Presa 8 - Stato di Fatto*

![](_page_23_Picture_2.jpeg)

*Figura 36 - Punto di Presa 8 - Stato di Progetto*

![](_page_24_Picture_0.jpeg)

*Figura 37 - Stralcio Punto di Presa 9*

![](_page_24_Figure_2.jpeg)

*Figura 38 - Sezione morfologica del terreno del punto di presa 9*

![](_page_25_Picture_0.jpeg)

*Figura 39 - Punto di Presa 9 - Stato di Fatto*

![](_page_25_Picture_2.jpeg)

*Figura 40 - Punto di Presa 9 - Stato di Progetto*

![](_page_26_Picture_0.jpeg)

*Figura 41 - Stralcio Punto di Presa 10*

![](_page_26_Figure_2.jpeg)

*Figura 42 - Sezione morfologica del terreno del punto di presa 10*

![](_page_27_Picture_0.jpeg)

*Figura 43 - Punto di Presa 10 - Stato di Fatto*

![](_page_27_Picture_2.jpeg)

*Figura 44 - Punto di Presa 10 - Stato di Progetto*

![](_page_28_Picture_0.jpeg)

*Figura 45 - Stralcio Punto di Presa 11*

![](_page_28_Figure_2.jpeg)

*Figura 46 - Sezione morfologica del terreno del punto di presa 11*

![](_page_29_Picture_0.jpeg)

*Figura 47 - Punto di Presa 11 - Stato di Fatto*

![](_page_29_Picture_2.jpeg)

*Figura 48 - Punto di Presa 11 - Stato di Progetto*

![](_page_30_Picture_0.jpeg)

*Figura 49 - Stralcio Punto di Presa 12*

![](_page_30_Figure_2.jpeg)

*Figura 50 - Sezione morfologica del terreno del punto di presa 12*

![](_page_31_Picture_0.jpeg)

*Figura 51 - Punto di Presa 12 - Stato di Fatto*

![](_page_31_Picture_2.jpeg)

*Figura 52 - Punto di Presa 12 - Stato di Progetto*

![](_page_32_Picture_0.jpeg)

*Figura 53 - Stralcio Punto di Presa 13*

![](_page_32_Figure_2.jpeg)

*Figura 54 - Sezione morfologica del terreno del punto di presa 13*

![](_page_33_Picture_0.jpeg)

*Figura 55 - Punto di Presa 13 - Stato di Fatto*

![](_page_33_Picture_2.jpeg)

*Figura 56 - Punto di Presa 13 - Stato di Progetto*